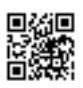

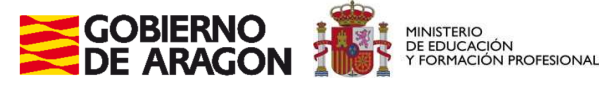

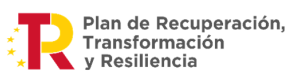

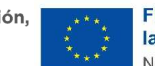

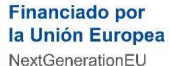

Programa financiado por el Ministerio de Educación y Formación Profesional, por el Mecanismo de Recuperación, Transformación y Resiliencia y por la Unión Europea – NextGenerationEU

## **Resolución del Director General de Innovación y Formación Profesional por la que se aprueba la Guía de Evaluación Pública de las evidencias de uso de Aeducar, Aramoodle y Adistanciafparagon.**

El Programa de Cooperación Territorial #CompDigEdu, concretado en la Comunidad Autónoma de Aragón, en la Estrategia aragonesa de Formación en Competencia Digital Docente "Ramón y Cajal" 2021-2024, aprobada por Resolución del Director General de Innovación y Formación Profesional de 13 de julio de 2022 (BOA Nº140 de 20 de julio de 2022), tiene como finalidad mejorar el desarrollo de la competencia digital del alumnado y el uso de las tecnologías digitales en el aprendizaje a través del desarrollo de la competencia digital del profesorado -tanto individual como colegiada- y de la transformación de los centros en organizaciones educativas digitalmente competentes.

Aeducar es la plataforma educativa online aragonesa, que sirve como entorno virtual de aprendizaje para los centros educativos sostenidos con fondos públicos de la Comunidad Autónoma de Aragón que solicitan usarla. Está basada en Moodle y permite una gestión técnica centralizada transfiriendo la gestión académica y organizativa a los centros, respetando así su autonomía y sus diferentes proyectos educativos.

Aramoodle es otra plataforma pública dependiente del Departamento de Educación, Cultura y Deporte del Gobierno de Aragón que permite a docentes que estén en centros educativos sostenidos con fondos públicos en los que no se haya implementado Aeducar, disponer de un aula virtual, empleando esta tecnología que ofrece un mayor número de funcionalidades, así como mejor seguridad y privacidad de los datos del alumnado.

Adistanciafparagon es la plataforma Moodle a través de la cual se imparte la Formación profesional a distancia en los centros educativos públicos de la Comunidad Autónoma de Aragón.

En relación con todo eso, la Resolución de 4 de mayo de 2022 de la Dirección General de Evaluación y Cooperación Territorial, por la que se publica el Acuerdo de la Conferencia Sectorial de Educación, sobre la actualización del Marco de Referencia de la Competencia Digital Docente (en adelante, MRCDD) contiene numerosos indicadores que pueden ser asociados a un uso profundo y adaptado al alumnado de un entorno virtual de aprendizaje tan configurable como Moodle. Es decir, un uso variado de estas plataformas puede implicar la puesta en práctica de numerosas competencias presentes en dicho MRCDD.

Además, la Conferencia Sectorial de Educación, en la reunión celebrada el 23 de junio de 2022, aprobó el Acuerdo sobre la certificación, acreditación y reconocimiento de la competencia digital docente publicado en el BOE de 12 de julio por Resolución de 1 de julio de 2022 de la Dirección General de Evaluación y Cooperación Territorial, estableciendo unos acuerdos mínimos comunes que garantizan la validez, fiabilidad y eficacia de los procedimientos de acreditación, reconocimiento y certificación de la competencia digital docente (en adelante, CDD) conforme al actualizado MRCDD.

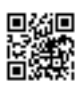

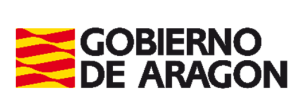

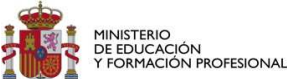

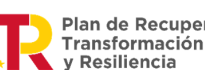

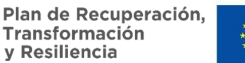

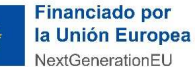

Programa financiado por el Ministerio de Educación y Formación Profesional, por el Mecanismo de Recuperación, Transformación y Resiliencia y por la Unión Europea – NextGenerationEU

El citado Acuerdo establece, entre otros procedimientos, la acreditación por un proceso de evaluación a través de la observación del desempeño, para acreditar diferentes niveles del MRCDD. Por ello, y en el marco de actuación de la Estrategia aragonesa de Formación en Competencia Digital Docente "Ramón y Cajal" 2021-2024, el Departamento de Educación, Cultura y Deporte, mediante la Orden del Consejero de Educación, Cultura y Deporte de 31 de julio de 2023, se regulan los procedimientos para la acreditación de los niveles de la competencia digital docente del Marco de Referencia de la Competencia Digital Docente del profesorado no universitario en la Comunidad Autónoma de Aragón. Dicha Orden en su artículo 12, establece la acreditación por un proceso de evaluación a través de la observación del desempeño para el nivel B1 y B2.

La guía de evaluación pública referida al uso de las plataformas Aeducar, Aramoodle y Adistanciafparagon permitirá analizar evidencias de uso de las aulas virtuales, comprobar y asociar acciones y eventos relacionados con la competencia digital docente. Esta guía conducirá a la adquisición de distintas competencias del nivel B2 de la competencia digital docente. Se deberán cumplir con los requisitos reflejados en la citada Orden y la Comisión de reconocimiento de la competencia digital docente comprobará la documentación justificativa correspondiente.

Esta guía de evaluación pública de estas plataformas, permite realizar una evaluación transparente y objetiva del uso por parte del profesorado aragonés que emplee dichas plataformas y autorice la consulta de este uso a la administración.

Visto lo anterior, y de conformidad con lo establecido en el Decreto 108/2020, de 11 de noviembre, del Gobierno de Aragón, por el que se establece la estructura orgánica del Departamento de Educación, Cultura y Deporte, resuelvo:

**Primero.–** Aprobar la Guía de Evaluación Pública de las evidencias de uso de Aeducar, Aramoodle y Adistanciafparagon que figura como Anexo I a esta Resolución.

**Segundo.-** Los diferentes procesos consultados explicitados en el Anexo I, generarán al profesorado que autorice su consulta, las competencias asociadas en el caso de que hayan sucedido con la frecuencia indicada a lo largo de un curso académico.

**Tercero.-** Dichas competencias serán incorporadas como evidencias en Arco Digital, aplicación de competencias digitales que constituye el registro oficial de acreditación del nivel de la competencia digital docente, permitiendo su actualización continua, para la acreditación de la competencia digital docente del profesorado que lo ha utilizado y autorizado su evaluación.

**Cuarto.-** La consulta y análisis del uso de estas plataformas educativas digitales por parte de la Administración se producirá una vez por curso académico.

**Quinto.-** Publicar la presente Resolución en la página web del Departamento de Educación, Cultura y Deporte del Gobierno de Aragón (https://educa.aragon.es/).

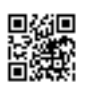

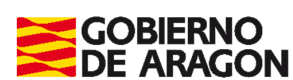

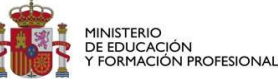

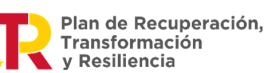

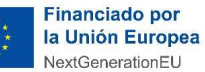

Programa financiado por el Ministerio de Educación y Formación Profesional, por el Mecanismo de Recuperación, Transformación y Resiliencia y por la Unión Europea – NextGenerationEU

Contra la presente Resolución, que no pone fin a la vía administrativa, se podrá interponer recurso de alzada ante el Consejero de Educación, Cultura y Deporte, en el plazo de un mes a contar desde el día siguiente al de su publicación en la página web del Departamento de Educación, Cultura y Deporte del Gobierno de Aragón (https://educa.aragon.es/) de conformidad con lo establecido en los artículos 121 y 122 de la Ley 39/2015, de 1 de octubre, del Procedimiento Administrativo Común de las Administraciones Públicas, y del artículo 64.1 de la Ley 5/2021, de 29 de junio, de Organización y Régimen Jurídico del Sector Público Autonómico de Aragón sin perjuicio de cualquier otro que pudiera interponer.

Zaragoza, a fecha de firma electrónica EL DIRECTOR GENERAL DE INNOVACIÓN Y FORMACIÓN PROFESIONAL Antonio Martínez Ramos

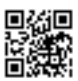

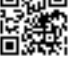

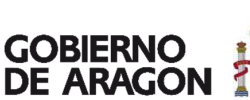

MINISTERIO<br>DE EDUCACIÓN<br>Y FORMACIÓN PROFESIONAL **AVE** 

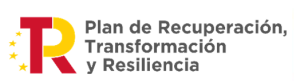

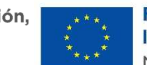

**Financiado por** la Unión Europea NextGenerationEU

Programa financiado por el Ministerio de Educación y Formación Profesional, por el Mecanismo de Recuperación, Transformación y Resiliencia y por la Unión Europea – NextGenerationEU

## **ANEXO I. Guía de Evaluación pública: tabla de procesos en Aeducar, Aramoodle y Adistanciafparagon considerados evidencias de competencia digital docente**

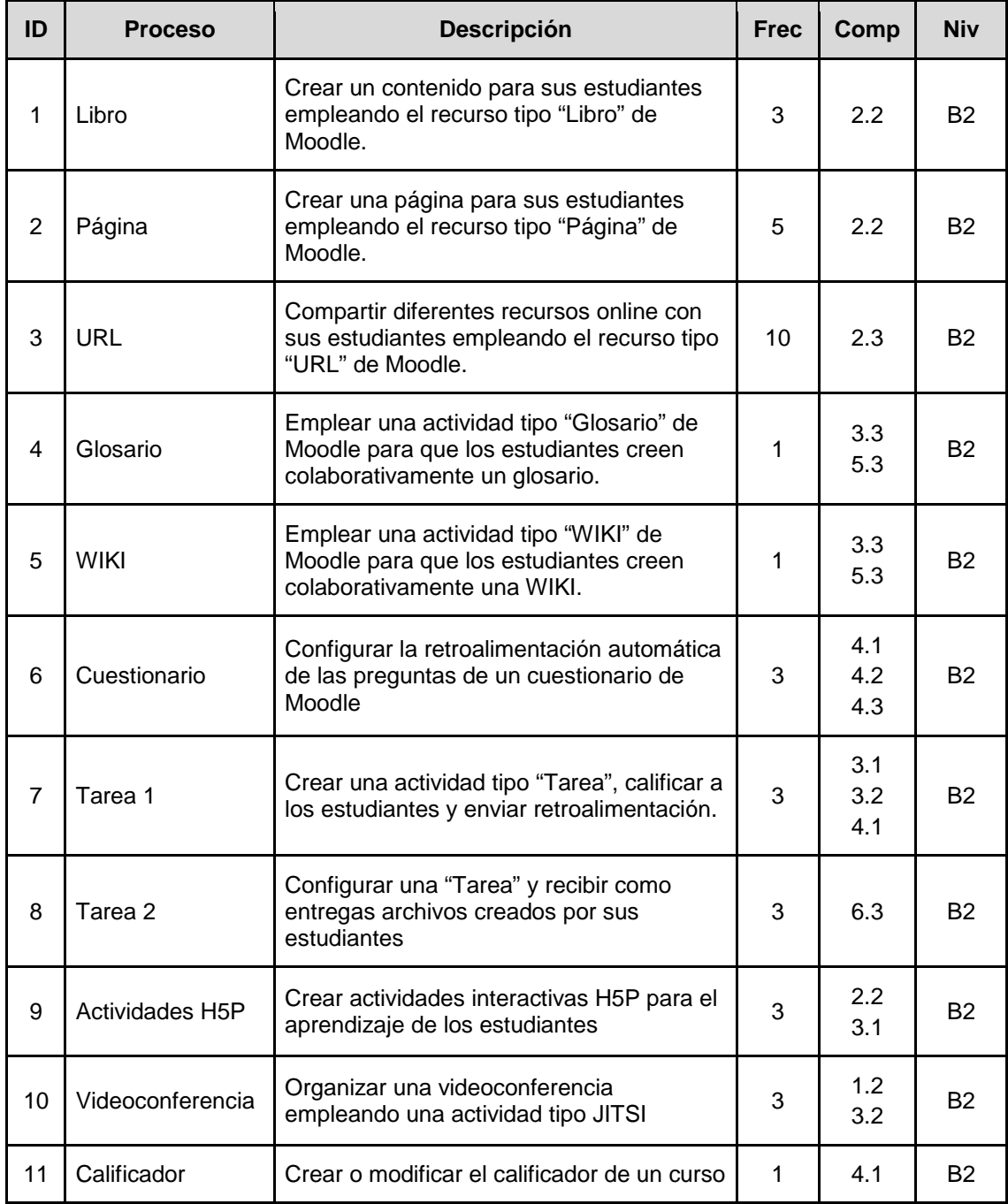

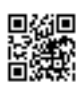

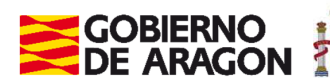

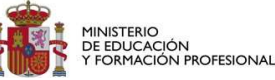

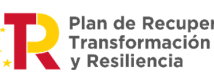

Plan de Recuperación,

**Financiado por** la Unión Europea NextGenerationEU

Programa financiado por el Ministerio de Educación y Formación Profesional, por el Mecanismo de Recuperación, Transformación y Resiliencia y por la Unión Europea – NextGenerationEU

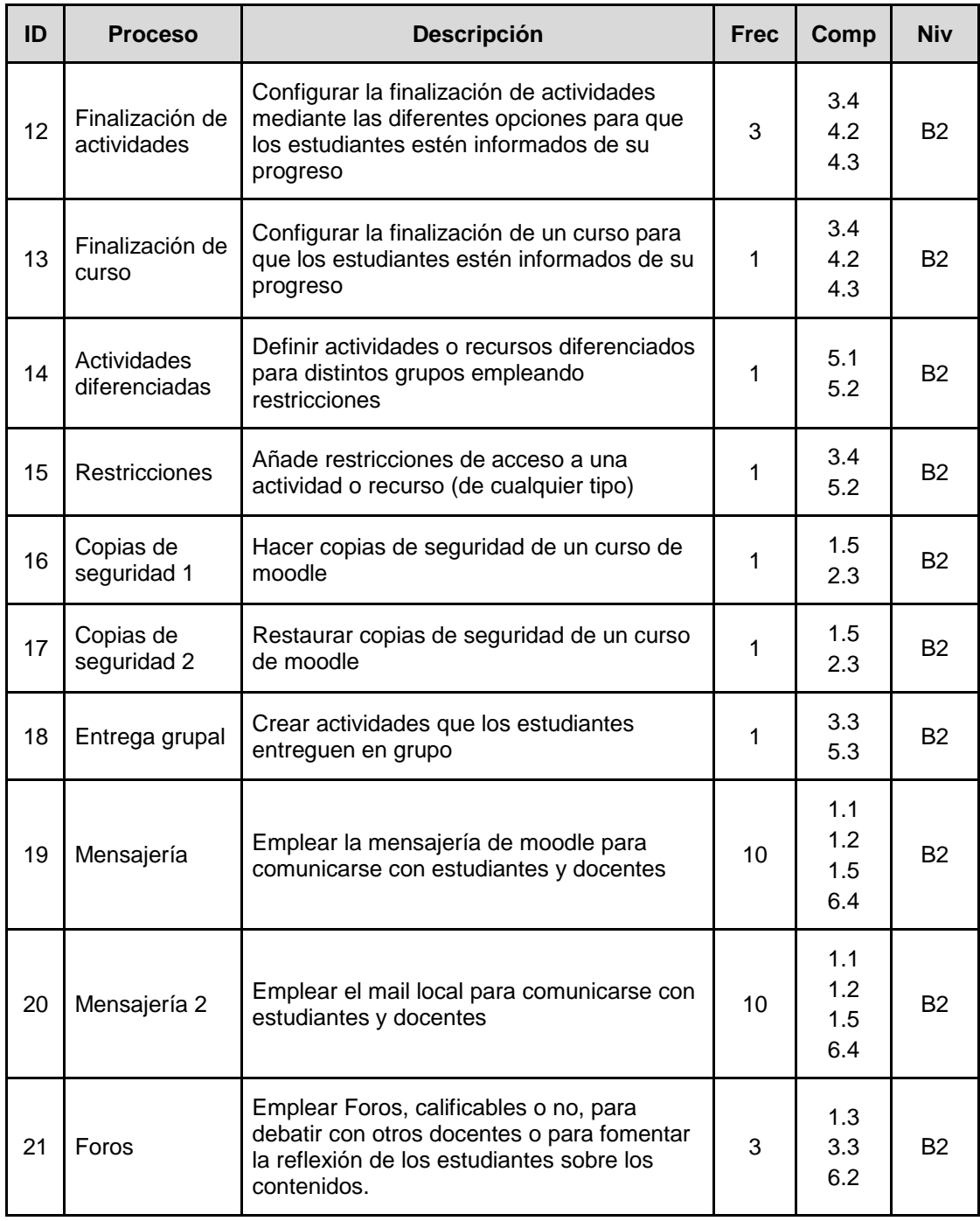

Frec: Frecuencia. Número de veces que se ha desarrollado el proceso en un curso escolar Comp: Competencia del MRCDD

Niv= Nivel de adquisición de dicha competencia